Муниципальное бюджетное общеобразовательное учреждение «Мортовская основная общеобразовательная школа» Елабужского муниципального района Республик Татарстан

#### Рассмотрено:

Руководитель МО Cuff CMEXOBA C.M. Протокол № 1 "31" августа 2023 г.

#### Согласовано:

Заместитель директора по УВР МБОУ «Мортовская ООШ» EMP PT<br>  $\frac{\mathcal{L}(\mathcal{W})}{\mathcal{L}(\mathcal{W})}$  Губайдуллина З.Н.<br>
«31» августа 2023г.

Утверждено: Директор" Директор<br>MBOV «Мортовская ООШ»<br>EM PT<br>Thprkas No. 124  $\sqrt{31}$  a arycra 2023<sub>F</sub>.  $\mathcal{G}_{P}(\mathcal{Y})$  . Tennis

# Рабочая программа учебного курса

# «Информационная грамотность»

8 класс

Составила: учитель информатики и ИКТ Галиева Л.Х.

#### 2023-2024 учебный год

#### Пояснительная записка

Информатика - в настоящее время одна из фундаментальных отраслей научного знания, формирующая системно-информационный подход к анализу окружающего мира, изучающая информационные процессы, методы и средства получения, преобразования, передачи, хранения и использования информации; стремительно развивающаяся и постоянно расширяющаяся область практической деятельности человека, связанная с использованием информационных технологий.

Задача современной школы - обеспечить вхождение учащихся в информационное общество, научить каждого школьника пользоваться новыми массовыми ИКТ (текстовый редактор, графический редактор, электронные таблицы, электронная почта и др.). Формирование пользовательских навыков для введения компьютера в учебную деятельность должно подкрепляться самостоятельной творческой работой, личностно значимой для обучаемого. Это достигается за счет информационно-предметного практикума, сущность которого состоит в наполнении задач по информатике актуальным предметным содержанием. Только в этом случае в полной мере раскрывается индивидуальность, интеллектуальный потенциал обучаемого, проявляются полученные на занятиях знания, умения и навыки, закрепляются навыки самостоятельной работы.

Поэтому уже на самых ранних этапах обучения школьники должны получать представления о сущности информационных процессов, рассматривать примеры передачи, хранения и обработки информации в деятельности человека, живой природе и технике учиться классифицировать информацию, выделять общее и особенное, устанавливать связи сравнивать, проводить аналогии и т.д. Это помогает ребенку осмыслено видеть окружающий мир, более успешно в нем ориентироваться, формирует основы научного мировоззрения.

Важнейшим приоритетом школьного образования в условиях становления информационного общества становится формирование у школьников глобального представлений об информационной деятельности человека и информационной этике как основах современного информационного общества. Целью данного курса является формирование базиса компьютерной грамотности учащегося и знакомство с терминологией предмета «Информатика и ИКТ».

Программой предполагается проведение непродолжительных практических работ (20-25 мин), направленных на отработку отдельных технологических приемов, и практикумов интегрированных практических работ, ориентированных на получение целостного содержательного результата, осмысленного и интересного для учащихся.

Программа рассчитана на 34 учебных часов (1 час в неделю).

**Основной целью** курса является развитие интереса учащихся в области информационных компьютерных технологий, а также формирование различных видов мышления: образного, логического, алгоритмического.

При реализации поставленных целей решаются следующие *задачи:*

 расширение представления учащихся о назначении и возможностях компьютера и программного обеспечения;

 формирование у учащихся знаний, умений, навыков необходимых для обработки числовой информации;

развитие познавательных интересов, интеллектуальных и творческих способностей;

 воспитание ответственного отношения к соблюдению этических и правовых норм информационной деятельности.

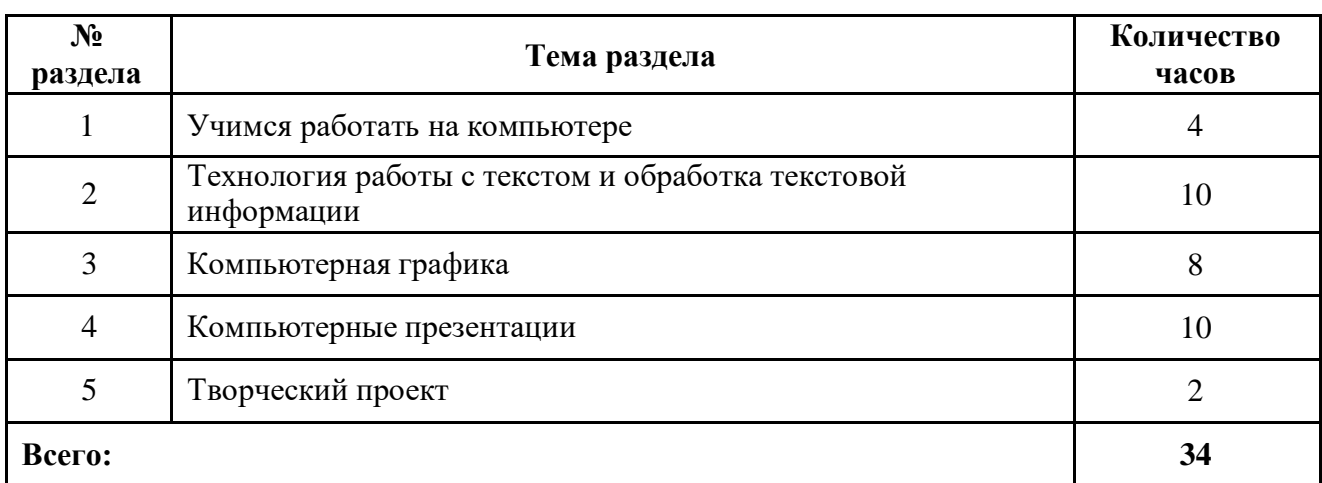

### **Тематическое планирование**

# **Содержание учебного курса**

### **1. Учимся работать на компьютере** – **4 ч**

Понятие об информации. Назначение основных устройств компьютера. Человек и компьютер. Рабочий стол в реальном и виртуальном мире. Компьютерная помощница – мышь. Представление о графическом интерфейсе системной среды. Освоение клавиатуры.

### **2. Технология работы с текстом и обработка текстовой информации** – **10ч**

Назначение текстового редактора. Структура текстового редактора (на примере Блокнота). Технология ввода текста. Редактирование текста.

Текстовый редактор Microsoft Word. Назначение и возможности. Редактирование текста. Форматирование. Работа с таблицами.

# **3. Компьютерная графика – 8ч**

Что такое компьютерная графика. Основные возможности графического редактора (на примере Paint) по созданию графических объектов. Настройка инструментов.

# **4. Компьютерные презентации – 10 ч**

Интерфейс программы Power Point. Алгоритм работы над презентациями. Создание слайдпрезентаций. Форматирование фона, текста. Вставка изображений и звука. Анимация. Работа над проектами. Защита проектов.

### **5. Творческий проект – 2ч**

# **Календарно-тематическое планирование**

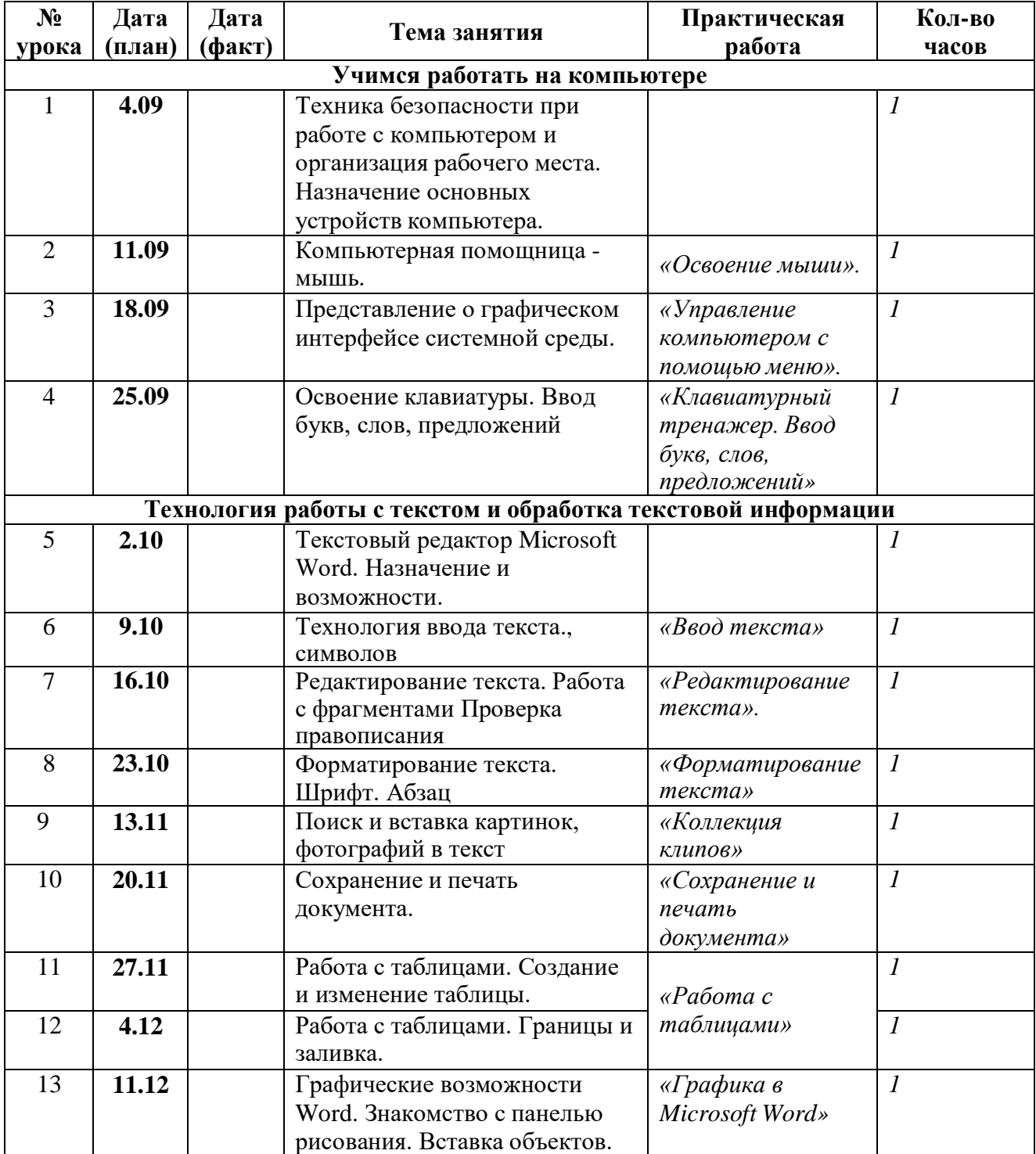

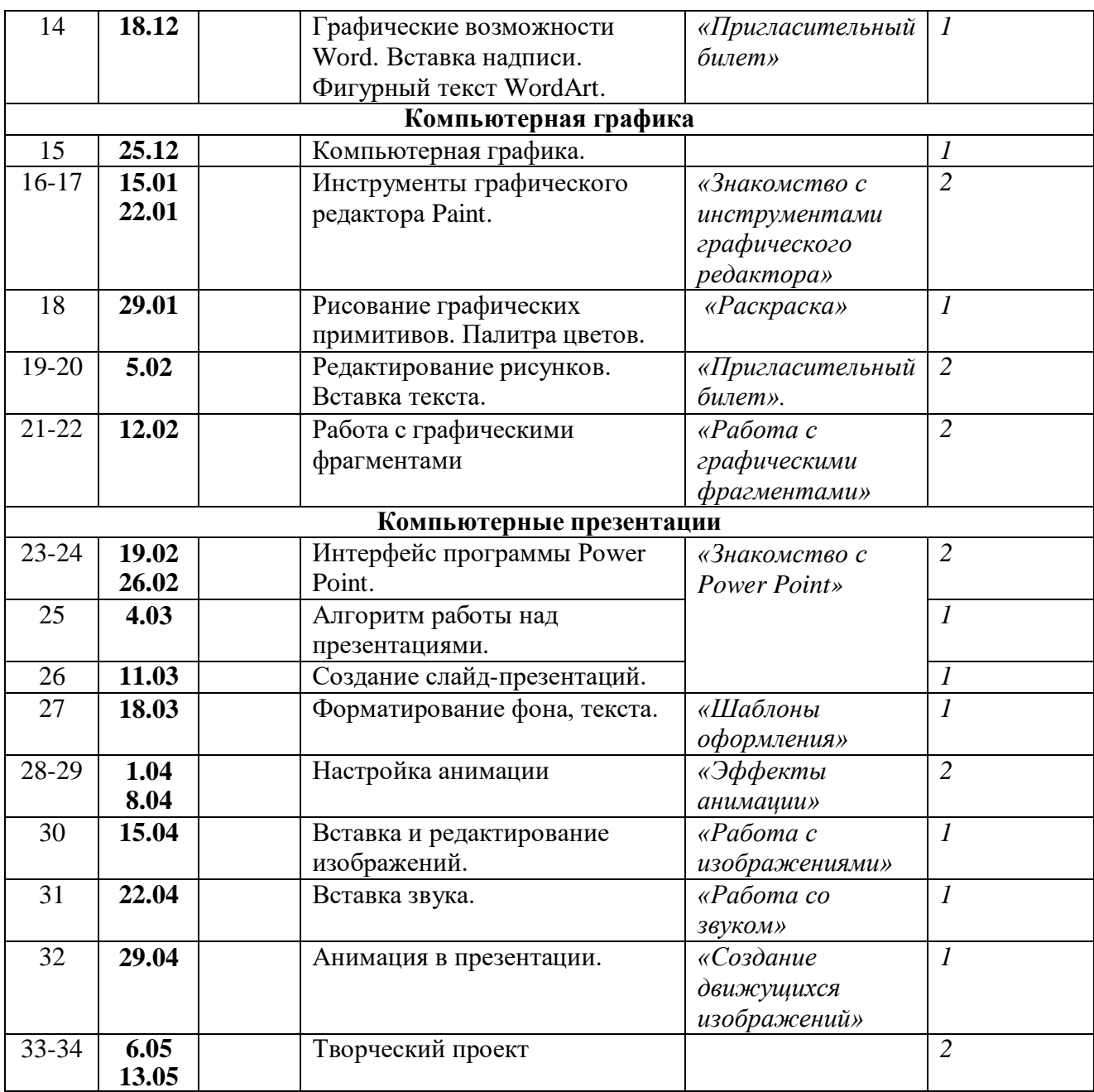

### **Требования к уровню подготовки учащихся**

*Учащиеся должны знать:*

- назначение основных устройств компьютера;
- назначение Рабочего стола;
- назначение компьютерного меню и Главного меню;
- роль окна при работе в системной среде Windows;
- назначение служебных клавиш на клавиатуре.
- назначение и возможности графического редактора;
- понятие фрагмента рисунка;
- понятия файла, пикселя, понятие пиктограммы, редактирование и форматирование документа;
- назначение и основные возможности программы Power Point;
- назначение и основные возможности программы Microsoft Word;

*Учащиеся должны уметь:*

- работать мышью;
- выбирать пункты меню;
- запускать программу и завершать работу с ней;
- создавать составной документ;
- создавать простейшие рисунки с помощью инструментов;
- выделять и перемещать фрагмент рисунка;
- сохранять рисунок в файле и открывать файл;
- редактировать графический объект по пикселям;
- создавать простейшие презентации, используя анимацию и звук;
- редактировать и форматировать текст.

### **Перечень средств ИКТ, используемых для реализации настоящей программы:**

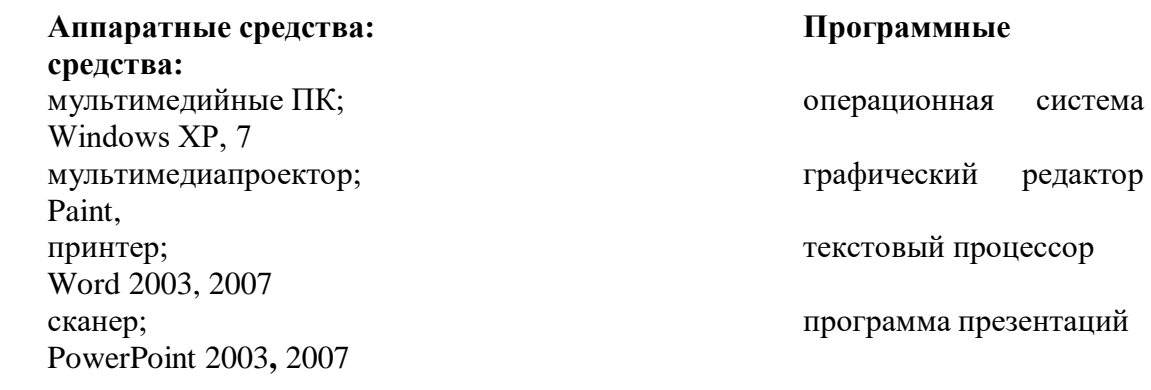

## **Литература**

Босова Л.Л., учебник «Информатика 5», М.: БИНОМ. Лаборатория знаний, 2012

 Босова Л.Л., Босова А.Ю. Информатика и ИКТ: комплект плакатов и методическое пособие. - М.: БИНОМ. Лаборатория знаний, 2005.

 И.Г. Семакин, Т.Ю. Шеина. Преподавание базового курса информатики в средней школе. Методического пособие. - М.: Лаборатория базовый знаний, 2002.